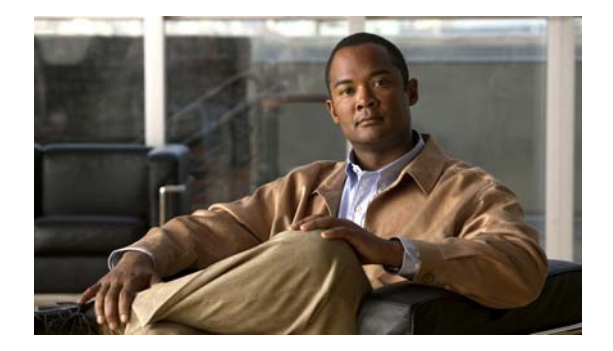

## **B Commands**

This chapter describes the basic Cisco NX-OS system commands that begin with B.

## **banner exec**

To configure the EXEC banner that displays after a user logs in to a switch, use the **banner exec**  command. To revert to the default, use the **no** form of this command.

**banner exec** *delimiting-character message delimiting-character*

**no banner exec**

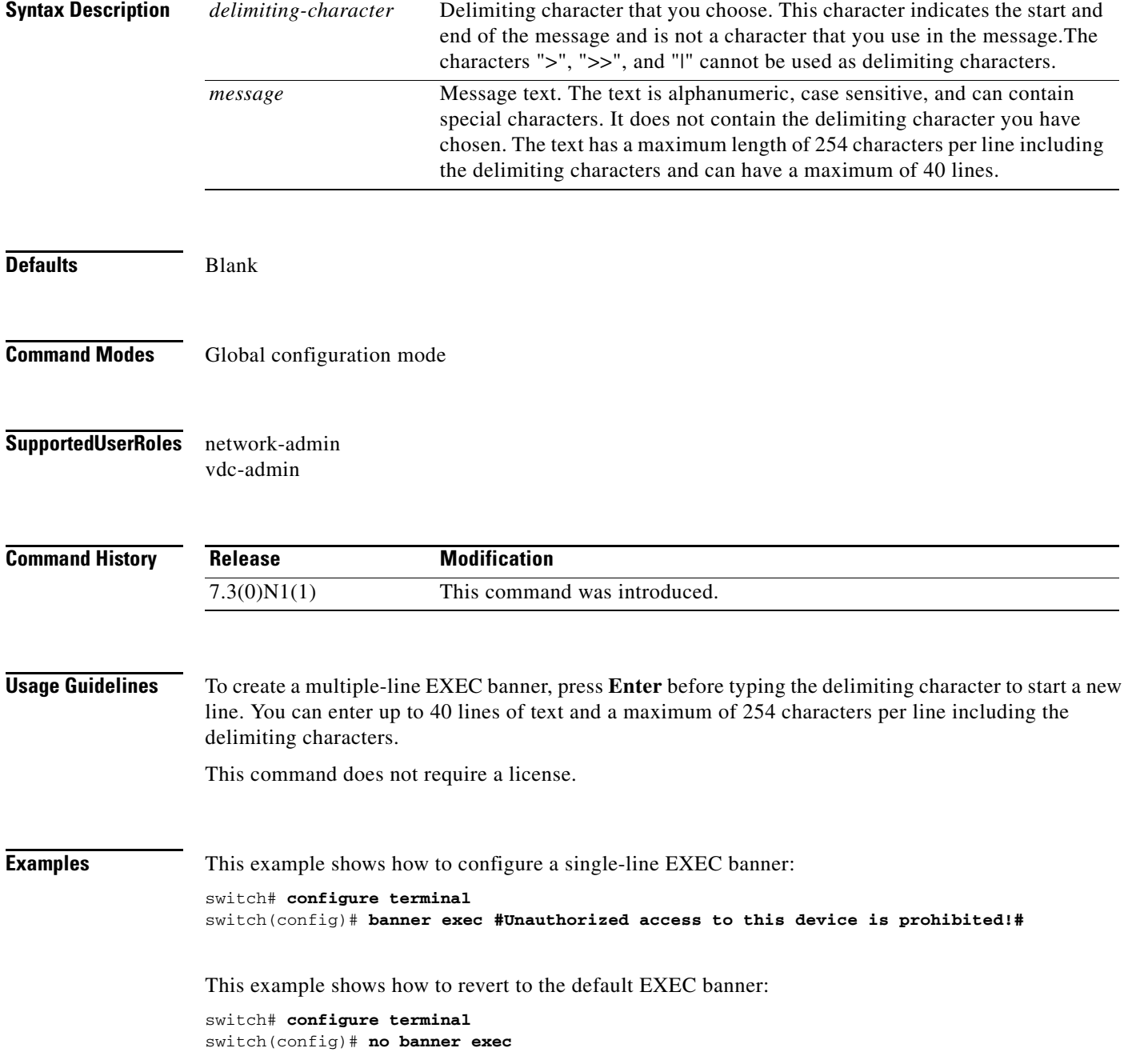

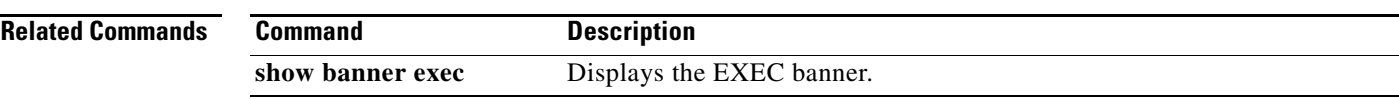

Ξ

## **banner motd**

To configure the message-of-the-day (MOTD) banner that displays when the user logs in to a Cisco Nexus 5000 Series switch, use the **banner motd** command. To revert to the default, use the **no** form of this command.

**banner motd** *delimiter message delimiter*

**no banner motd**

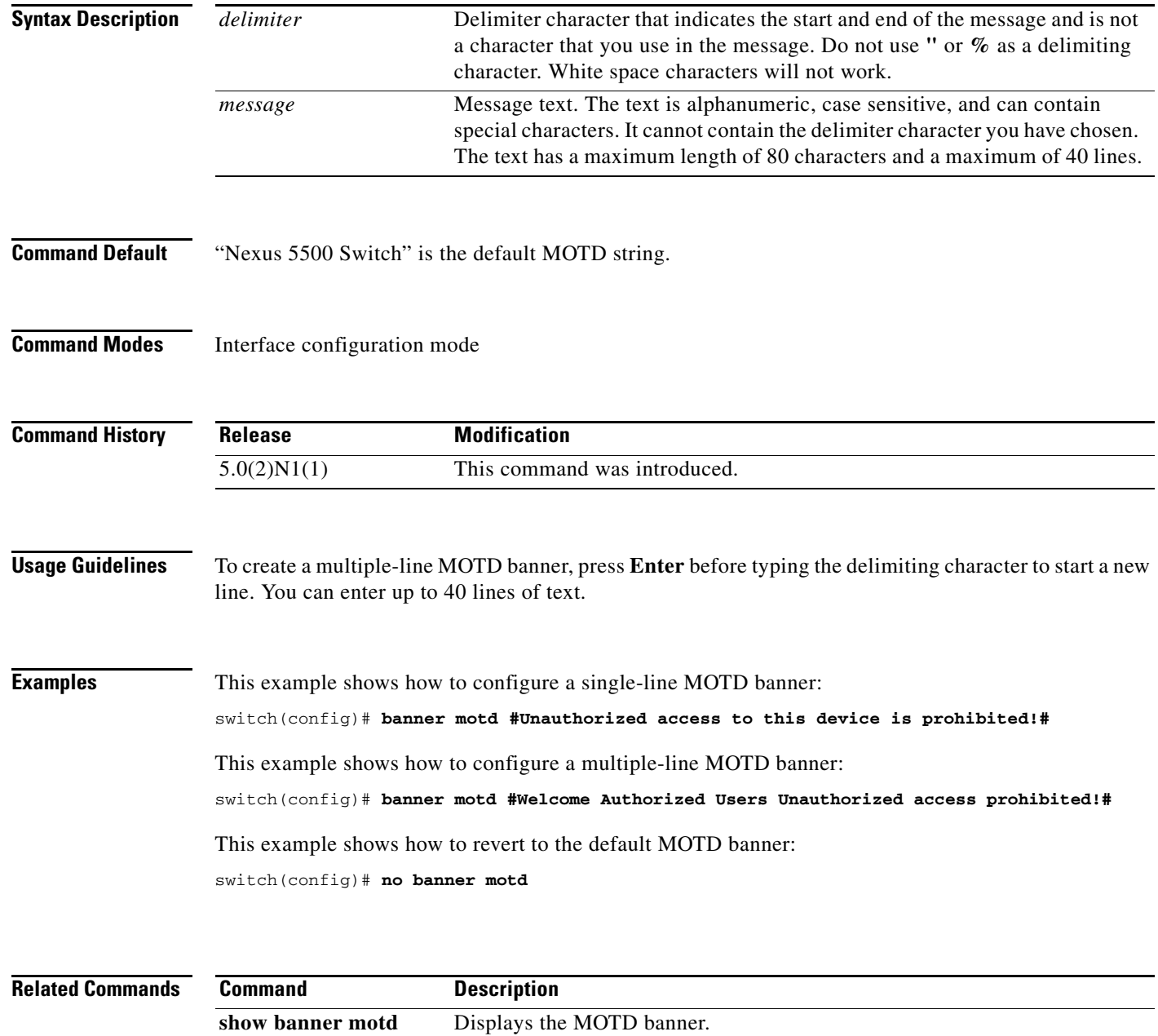

## **boot**

To configure the boot variable for the Cisco Nexus 5000 Series kickstart or system software image, use the **boot** command. To clear the boot variable, use the **no** form of this command.

**boot** {**kickstart** | **system**} [**bootflash:**] [//*server*/] [*directory*] *filename*

**no boot** {**kickstart** | **system**}

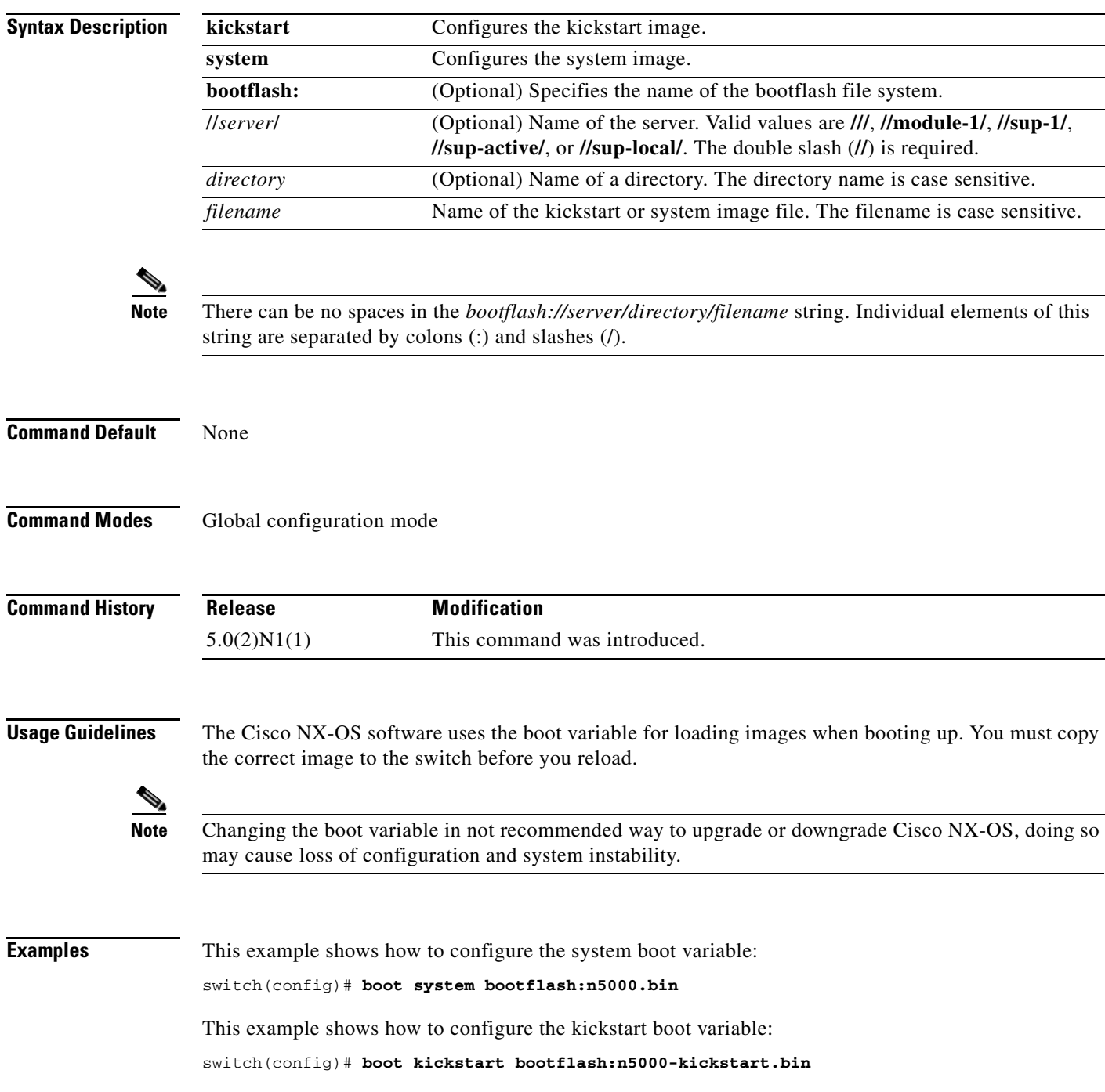

This example shows how to clear the system boot variable:

switch(config)# **no boot system**

This example shows how to clear the kickstart boot variable:

switch(config)# **no boot kickstart**

**Related Commands** 

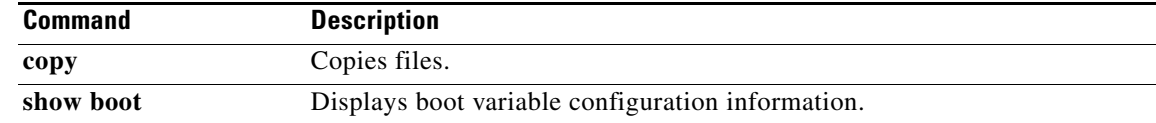